Notes

**Notes** 

# Digital filters

Eugeniy E. Mikhailov

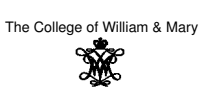

Lecture 27

ø

 $\Box$ 

 $200$ 

### Eugeniy Mikhailov (W&M) Practical Computing Lecture 27 1/14 DFT filters (repeat)

Once you get a signal you can filter unwanted components out of it. The recipe is the following

- sample the signal
- calculate FT (fft)
- have a look at the spectrum and decide which components are unwanted
- apply filter which attenuate unwanted frequency component (remember that if you attenuate the component of the frequency *<sup>f</sup>* by *<sup>g</sup><sup>f</sup>* you need to attenuate the component at <sup>−</sup>*<sup>f</sup>* by *<sup>g</sup>* ∗ *f* .
- calculate inverse FT (ifft) of the filtered spectrum
- **·** repeat if needed

$$
y_{filtered}(t) = \mathcal{F}^{-1}\left[\mathcal{F}(y(t))G(t)\right] = \mathcal{F}^{-1}\left[Y(t)G(t)\right]
$$

Eugeniy Mikhailov (W&M) Practical Computing Lecture 27 2 / 14

### Speed of FFT

- The main work horse of the DFT filters is FFT algorithm
- it is handy to know its performance behavior

$$
y_k = \frac{1}{N} \sum_{n=0}^{N-1} c_n \exp(i \frac{2\pi (k-1)n}{N})
$$
 inverse Fourier transform

| FFT calculation time vs number of points in the sample | General DFT scales $\sim N^2$ |                 |
|--------------------------------------------------------|-------------------------------|-----------------|
| \n ${}^{10}$ \n                                        | \n ${}^{10}$ \n               | \n ${}^{10}$ \n |
| \n ${}^{10}$ \n                                        | \n ${}^{10}$ \n               |                 |
| \n ${}^{10}$ \n                                        | \n ${}^{10}$ \n               |                 |
| \n ${}^{10}$ \n                                        | \n ${}^{10}$ \n               |                 |
| \n ${}^{10}$ \n                                        | \n ${}^{10}$ \n               |                 |
| \n ${}^{10}$ \n                                        | \n ${}^{10}$ \n               |                 |
| \n ${}^{10}$ \n                                        | \n ${}^{10}$ \n               |                 |
| \n ${}^{10}$ \n                                        | \n ${}^{10}$ \n               |                 |
| \n ${}^{10}$ \n                                        | \n ${}^{10}$ \n               |                 |
| \n ${}^{10}$ \n                                        | \n ${}^{10}$ \n               |                 |
| \n ${}^{10}$ \n                                        | \n ${}^{10}$ \n               |                 |
| \n ${}^{10}$ \n                                        | \n ${}^{10}$ \n               |                 |
| \n ${}^{10}$ \n                                        | \n ${}^{10}$ \n               |                 |
| \n ${}^{10}$ \n                                        | \n ${}^{10}$ \n               |                 |
| \n<math display="</td>                                 |                               |                 |

## Brick wall low-pass filter

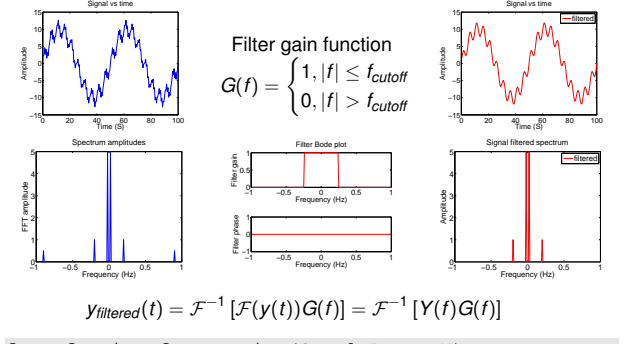

freq=fourier\_frequencies(SampleRate, N); G=ones(N, 1); G( abs(freq) > Fcutoff,  $1$ ) = 0;  $y_f$  filtered = ifft( fft( y ) \* G )<br>Finanty Mikhailov (W8M) Eugeniy Mikhailov (W&M)

#### Notes

Notes

ogo

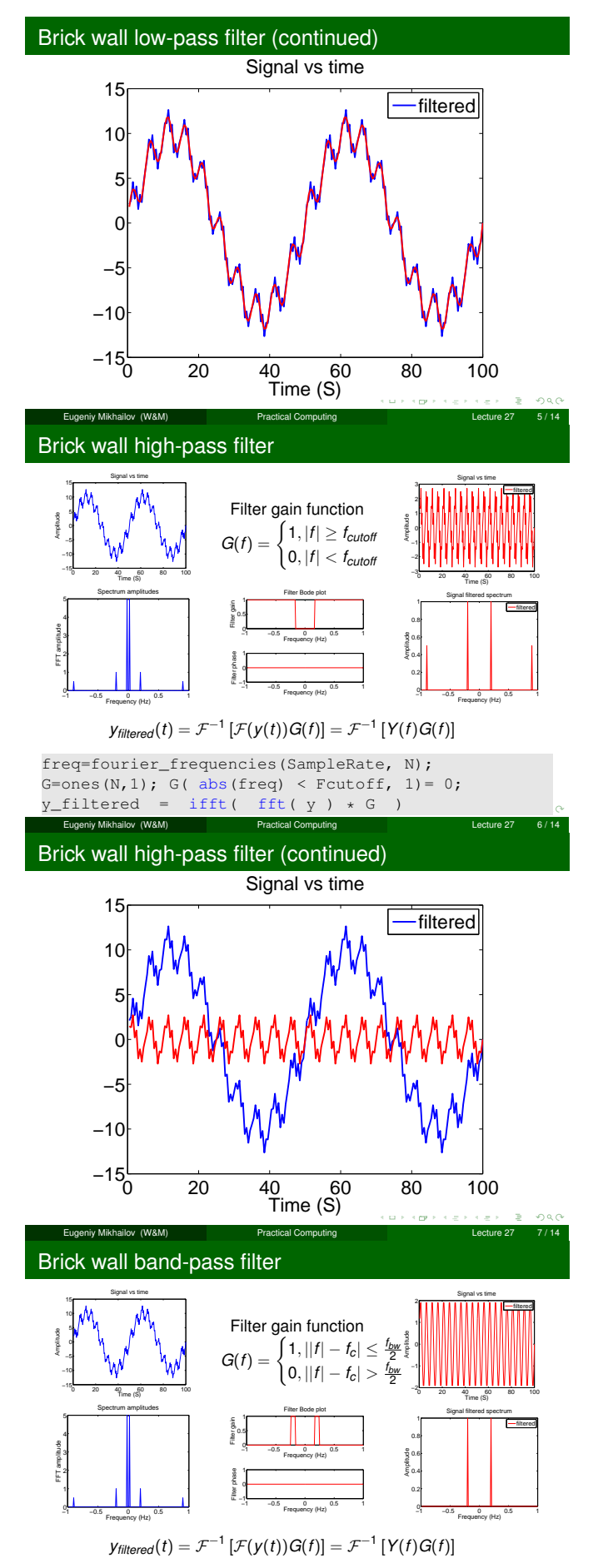

freq=fourier\_frequencies(SampleRate, N); G=ones(N, 1); G( abs(abs(freq)-Fcenter) > BW/2, 1)=0;  $y_f$  filtered = ifft( fft( y ) \* G )<br>Eugeniy Mikhailov (W&M) Practical Computing Eugeniy Mikhailov (W&M) Practical Computing Lecture 27 8/14

### Notes

#### Notes

Notes

Notes

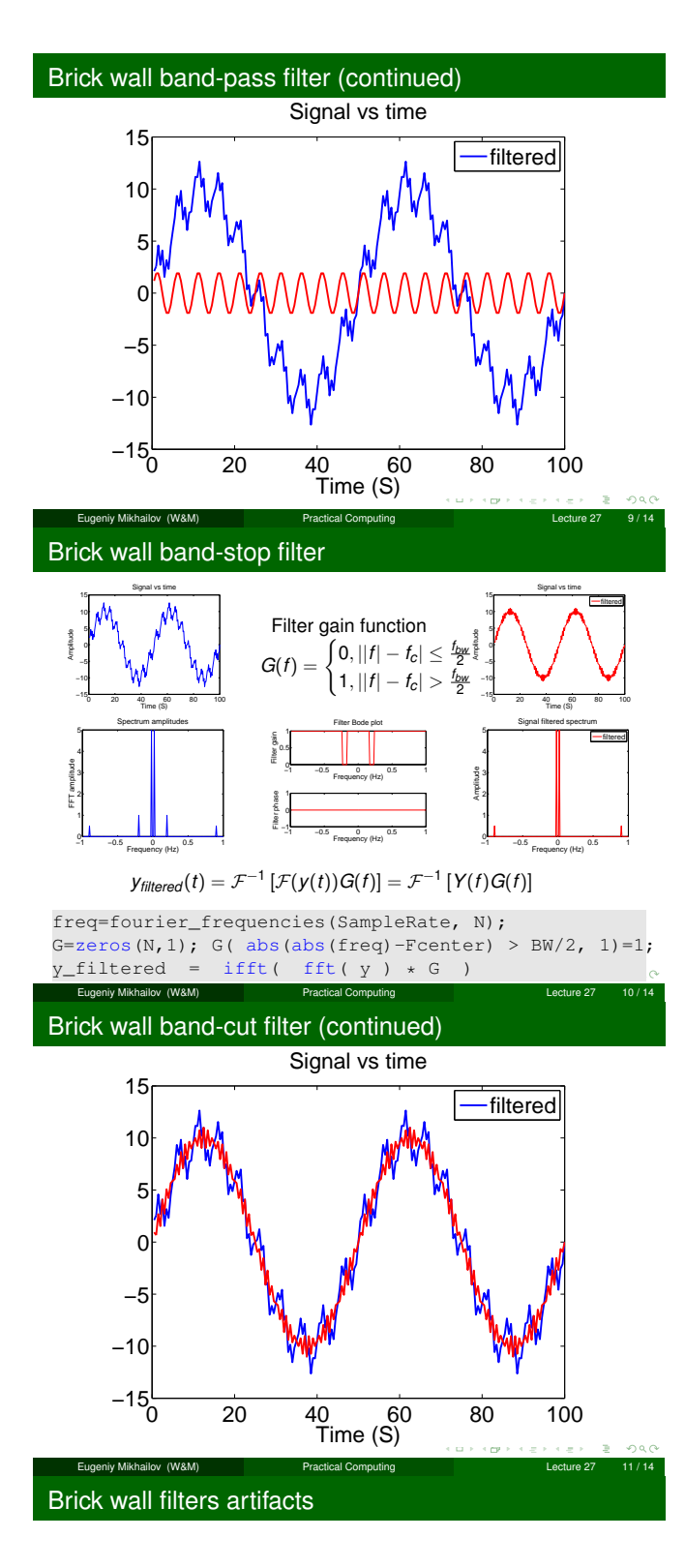

Sharp features in Fourier spectrum produce ring-down like signals

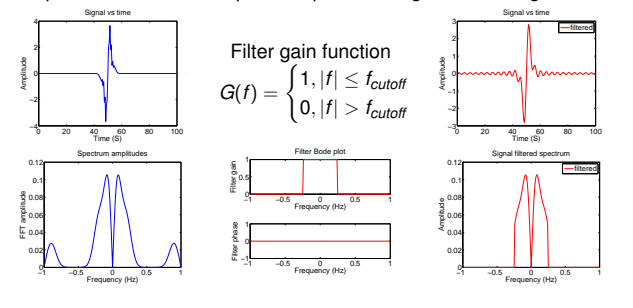

Notes

#### Notes

Notes

Notes

### Low pass smoothed

Notes

### Sharp features in Fourier spectrum produce ring-down like signals

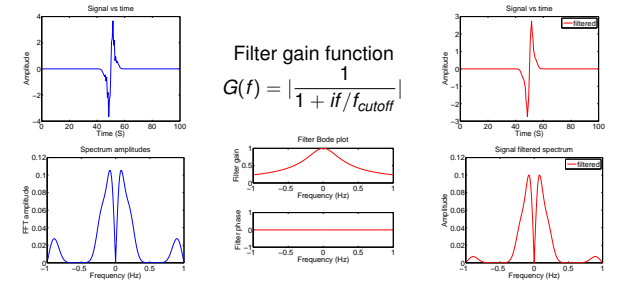

# Windowing artefact

Similarly sharp features in time lead to broadening of the spectrum

Eugeniy Mikhailov (W&M) Practical Computing Lecture 27 13 / 14

 $\alpha$  :  $\overline{\sigma}$   $\geq$  .

 $200$ 

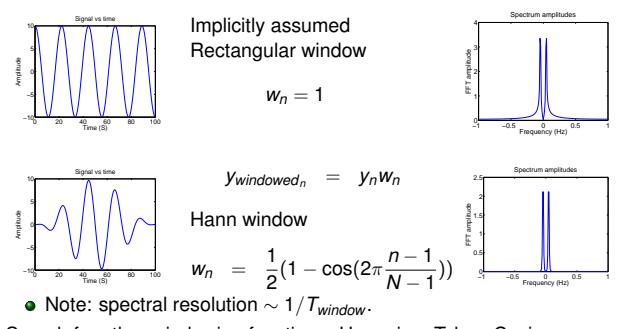

Search for other windowing functions: Hamming, Tukey, Cosine, Lanczos, Triangulars, Gaussians, Bartlett-Hann, Blackmans, Kaisers. Eugeniy Mikhailov (W&M) Practical Computing Lecture 27 14/14

### Notes

Notes

Notes